# **Protokoll möte nr 3 2021-07-01**

Närvarande: Thomas Juréhn, ordförande Oliver Rasmusson, ledamot Martina Wolgast, ledamot Maria Beck, ledamot Linn Magnusson, ledamot Jens Berglund, ledamot Jeanette Johansson, tjänstgörande suppleant Cecilia Svensson, suppleant Maria Fondelius, suppleant Amanda Sjölander, suppleant

Frånvarande: Kristin Toumisto, ledamot

Adjungerad Ewa Lundin

# §1 MÖTET ÖPPNAS

Ordförande förklarade mötet öppnat.

# §2 VAL AV JUSTERARE

Cecilia valdes till justerare.

# §3 GODKÄNNANDE AV DAGORDNING

Efter mindre justeringar godkändes dagordningen.

#### §4 FÖREGÅENDE MÖTESPROTOKOLL OCH VU-PROTOKOLL

Protokoll nr 2 och VU protokoll 2 lades till handlingarna.

#### §5 KOMMITTÉER

- a) Funktionärskommittén
	- a. Utbildningsplan tävlingsledarutbildning Diskuterades.
	- b. Dispens för auktoriseringskrav domare och tävlingsledare Styrelsen **beslutade** att under 2021 slopa kraven som finns för att domare och tävlingsledare ska behålla auktorisation.
	- c. Arvode för tävlingsledare och domare Styrelsen **diskuterade** arvoden för tävlingsledare och domare. Kommittén fick i uppdrag att skicka ut en enkät till tävlingsledarna och domarna för att se vad de anser om arvoden.
	- d. Ansökan om att bli internationell domare Styrelsen **beslutade** att godkänna Jonas Erlandssons ansökan om att bli internationell domare.

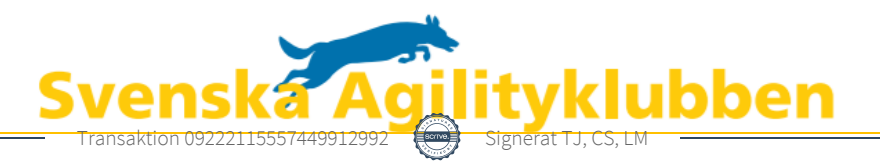

- e. Rekommendation till tävlingsledarutbildningen Styrelsen **beslutade** att rekommendera Malin Käll för att kunna gå tävlingsledarutbildningen. Styrelsen **beslutade** att rekommendera Thomas Stokke för att kunna gå tävlingsledarutbildningen.
- f. Domarnas uppdrag och arbete Styrelsen har fått indikationer på att domares uppdrag innebär extremt långa dagar och hög arbetsbelastning. Kommittén får därför i uppdrag att genom en enkät eller liknande ta reda på vad domarkåren anser i frågan.
- b) Organisationskommitté
	- a. Ny aktivitetsgrupp

En ny aktivitetsgrupp har inkommit med en ansökan. Maria B fick i uppdrag att kontakta personerna för att samla in kompletterande fakta.

- c) Landslagskommittén
	- a. Landslagsuttagning till NM 2021 Styrelsen **beslutade** att uttagningen kommer ske i oktober 2021, datum kommer beslutas inom kort. Plats är ännu ej fastställt.
- d) Tävlingskommittén
	- a. SM 2022

SM 2022 kommer gå av stapeln 8–10 juli. Platsen kommer vara LF Arena i Piteå.

# §6 POLICY FÖR AGILITYTÄVLINGAR

Mötet **beslutade** att detta dokument behöver ses över och eventuellt uppdateras. Tävlingskommittén fick detta uppdrag.

# §7 SKRIVELSE

*Det har inkommit en skrivelse som undrar om Agilityklubben har någon plan på att starta ett samarbete med något försäkringsbolag för att få fram en fördelaktig försäkring för hinderparker.* 

Någon sådan plan finns inte idag och det är inget som styrelsen för tillfället planerar att starta upp.

#### §8 EKONOMI

a) Redovisningsbyrå

Agilityklubbens redovisningsbyrå har bytt ägare. Detta kommer som det verkar i dagsläget inte påverka Agilityklubben.

Ekonomin i klubben följer den uppsatta budgeten.

# §9 NÄSTA MÖTE

Vecka 33.

# §10 MÖTET AVSLUTAS

Ordförande förklarade mötet avslutat.

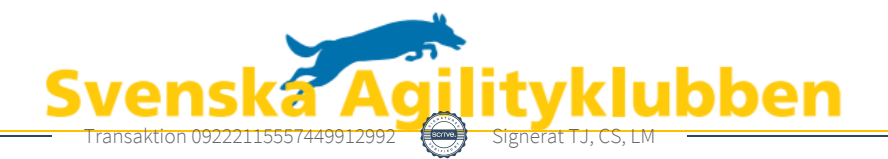

# Verifikat

Transaktion 09222115557449912992

# Dokument

Protokoll möte nr 3 2021-07-01 Huvuddokument 2 sidor Startades 2021-07-07 10:39:27 CEST (+0200) av Reduca eSign (Re) Färdigställt 2021-07-08 11:03:57 CEST (+0200)

#### Initierare

#### Reduca eSign (Re)

reduca-esign@reduca.se

#### Signerande parter

Thomas Juréhn (TJ) ordforande@sagik.se Signerade 2021-07-07 11:29:57 CEST (+0200) Cecilia Svensson (CS) pudelcilla@gmail.com Signerade 2021-07-07 10:44:04 CEST (+0200)

Linn Magnusson (LM) magnussons123@gmail.com Signerade 2021-07-08 11:03:57 CEST (+0200)

Detta verifikat är utfärdat av Scrive. Information i kursiv stil är säkert verifierad av Scrive. Se de dolda bilagorna för mer information/bevis om detta dokument. Använd en PDF-läsare som t ex Adobe Reader som kan visa dolda bilagor för att se bilagorna. Observera att om dokumentet skrivs ut kan inte integriteten i papperskopian bevisas enligt nedan och att en vanlig papperutskrift saknar innehållet i de dolda bilagorna. Den digitala signaturen (elektroniska förseglingen) säkerställer att integriteten av detta dokument, inklusive de dolda bilagorna, kan bevisas matematiskt och oberoende av Scrive. För er bekvämlighet tillhandahåller Scrive även en tjänst för att kontrollera dokumentets integritet automatiskt på: https://scrive.com/verify

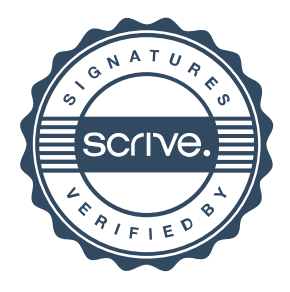